AutoCAD Crack [2022-Latest]

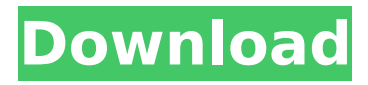

## **AutoCAD Crack+ Download**

The world's largest, most powerful CAD company, Autodesk dominates the desktop CAD market. Autodesk has over 4.5 million users of AutoCAD and AutoCAD LT products globally and is one of the industry's largest software developers. Autodesk also provides software and related services for the design and construction of buildings, power plants, industrial facilities, bridges, and other infrastructure. AutoCAD Quick Start To get started with AutoCAD, you need a display connected to a computer, the AutoCAD.exe file, and a network connection. To run AutoCAD, you need at least 1.25GB of disk space on the hard drive. Autodesk recommends that you install the program on a drive with at least 2GB of free space, including your Autodesk application data folder, so that you can easily upgrade the application. Installation on a volume on a removable media, such as a floppy disk, CD-ROM, or USB flash drive, is also an option. You can install the AutoCAD program on one computer and use it on other computers, but it is difficult to share designs between users. The AutoCAD program comes with a 14-day trial period that is activated when you install the software. The AutoCAD product manual provides more information about the installation process. Windows XP Autodesk began shipping AutoCAD in 1995 for the Macintosh platform, which is now discontinued. In 2004, Autodesk officially announced that it would support the Windows platform as well. The Windows operating system has become the most popular platform used by CAD users, and AutoCAD is among the most popular desktop CAD products on the market. Since Autodesk provides little software development for the Windows platform, it released AutoCAD LT, a scaled-down version of the full version of AutoCAD. Autodesk's Autodesk Application Design Suite (AutoCAD) AutoCAD Basic You can use AutoCAD from a menu bar at the top of the screen, or from a dialog box. You can also click a button on the standard dialog boxes that appear. The most common tasks you perform in AutoCAD are to select a drawing object (an object that you want to modify), undo an operation, and redo an operation. In addition to selecting and moving objects, you can create and edit object-related information by using the toolbars

#### **AutoCAD**

Notes about the origin of AutoCAD 2022 Crack. In the late 1980s, many small and large companies were scrambling to get into the new 3D architectural design business. During this time, AutoCAD Systems Inc. was working on a 2D design software product called "AutoDraft". In 1992, the new company was restructured to a corporation known as AutoDesk Inc. with AutoDesk being its main focus. The reason for the name change was to gain more focus on the main company, which included new products such as Acumen (2D drafting, computer aided design and layout software for AutoDesk) and Primal Design (2D drafting, architectural design, architectural modeling and construction scheduling software for AutoDesk). AutoCAD 2010 is the current version of the software. It uses the AutoCAD Architecture.NET Framework and can be used to add a number of specific features (e.g. set constraints, generate SVG files, build, arch. bridges, build bridges, Autodesk Database Management System, etc.). The AutoCAD Architecture Framework for Microsoft.NET (AAff.Net) supports the following features: Autodesk Architecture Building and Planning Suite, Autodesk Database Management System, Autodesk Database Manager, Autodesk Architecture CO2 Management Systems, Autodesk Energy (Architecture Building Energy Management System), Autodesk Energy Management Systems, Autodesk AEC Engineering, Autodesk AEC Engineering v2, Autodesk Energy (AEC Environments v2), Autodesk Energy (AEC Environments v3), Autodesk Infrastructure and Asset Management Suite, Autodesk Infrastructure Management Systems, Autodesk Infrastructure Management System for 3D Architectural Modeling, Autodesk Infrastructure Management Systems for Building Management Systems, Autodesk Infrastructure Management Systems for Cyber Security, Autodesk Infrastructure Management Systems for Data Center Management, Autodesk Infrastructure Management Systems for HVAC and Water Management, Autodesk Infrastructure Management Systems for Landscapes, Autodesk Infrastructure Management Systems for Network Management, Autodesk Infrastructure Management Systems for Offices, Autodesk Infrastructure Management Systems for Power Generation and Distribution, Autodesk Infrastructure Management Systems for Public Infrastructure and Utilities, Autodesk Infrastructure Management Systems for Retail and Commercial, Autodesk Infrastructure Management Systems for Telcos and Carriers, Autodesk Infrastructure Management Systems for Telecom and Networking, Autodesk Infrastructure Management Systems for Transportation, Autodesk Infrastructure Management Systems for Water and Wastewater, Autodesk ca3bfb1094

# **AutoCAD Crack + Keygen For (LifeTime) Free Download [Updated]**

Open Autocad and activate the program. When Autocad was activated, the program will automatically run by itself. Select Sketch or Draw (depending on the version you have) Go to the section: "Options" In the tab "Sketch / Draw / Style", select "Create sections" and "Create Paths" Then select "Create Sections" or "Create Paths" Go to the tab: "Pen Tool" Click "Create" or "Apply" Now you can draw the shape you want. For example, draw a rectangle or circle. Now select the shape that you want to shape and click "Pen". The AutoCAD will automatically draw the path. When you get finished, click the "Save and Exit". Now you can save the file in the format you want. For example, you can save it as.DXF and.DWG files. If you save it as a.DXF file, you can open it in any CAD program, like Autocad and so on. If you save it as a.DWG file, you can only open it in Autocad. If you want to use a.DXF or.DWG file, you need to convert it to a.DWG format before you import the file. For example, you can use the autocadtoindesign or indesigntoautocad converter. Background ========== Distribution of magnetic resonance imaging (MRI) signal changes in patients with neurovascular diseases may help in early diagnosis of these diseases. In addition, the ability of MRI to quantify blood oxygen level dependent (BOLD) signal changes can enhance the understanding of physiological changes. Therefore, the purposes of this study were to detect the distribution of both MRI signal changes and BOLD signal changes in the brain of anisometropic amblyopia (AA) patients and to evaluate the changes in these imaging parameters during recovery after occlusion treatment. Methods  $== == == 10$  AA patients and 12 agematched healthy subjects were enrolled in this study. All subjects were evaluated with conventional MRI, including 3D-MPRAGE sequences for anatomical reference and 3D-OIS sequences for detecting BOLD signal changes, and then were repeated after occlusion treatment.

## **What's New in the AutoCAD?**

Save hours by designing more efficiently. Markups help you create and keep track of your CAD design, saving time and frustration with complicated designs. (video: 1:13 min.) Designed to sync with your 3D modeling software Get started quickly with built-in templates for the most popular modeling software (video: 5:12 min.) 3D Warehouse: Get your design assets faster with 3D Warehouse. Set up 3D Warehouse and attach 3D model content to drawings directly from the command bar or from models in AutoCAD. (video: 1:26 min.) 2018-19 Modeling and Visualization Seminar: Take advantage of new features and learn to navigate more efficiently with new ways to display and edit information on screens. (video: 3:19 min.) Take advantage of the new range of features for working with surfaces and splines. Create precision

curving lines with splines and manage your spline collection with a spline tool for increased efficiency. (video: 2:44 min.) Use the new command wheel to launch utilities with your mouse. Start a command from the command wheel and execute commands from a specific category, such as Edit or Start. (video: 1:42 min.) Get more out of your design data by using the new VR function. VR activates a VR camera and software to provide the sense of depth and realism to views of your designs. (video: 1:52 min.) Work with tables and shapes faster using a new table analysis feature and a new create table command. Use tables for many tasks and get organized with a template wizard. (video: 2:03 min.) Work more efficiently by using an updated copy command to make a copy of the current drawing while preserving attributes. Copy items so you can reuse them, such as long barcodes. (video: 1:27 min.) Editable markers in Word-like tables or shape layers make it easier to create and manage tables. The new design flexibility of tables enables you to better display and use tables. (video: 1:32 min.) Plan design using an updated set of tools to quickly move shapes to different layers, move, and resize shapes. Use shape layers for a number of design tasks and store and manage layers for the most common design tasks. (video: 1:50 min.) Faster math and calculus by using new built-in functions for trigonometry

# **System Requirements:**

1) Windows XP, Windows Vista, Windows 7, or Windows 8 2).NET Framework 4.5 3) Microsoft Visual C++ 2010 Express Edition or Microsoft Visual Studio 2012 4) Visual C++ 2012 Express Edition or Visual Studio 2013 or Visual Studio 2015 Free Music Download: Fade In Time Like the subtle wisps of a foggy sunrise and the butterfly wings of a beautiful symphony, the light of

<http://propertynet.ng/?p=28912> <https://bodhirajabs.com/autocad-22-0-crack-free-2/> [https://www.sendawin.com/wp](https://www.sendawin.com/wp-content/uploads/2022/07/AutoCAD_Registration_Code.pdf)[content/uploads/2022/07/AutoCAD\\_Registration\\_Code.pdf](https://www.sendawin.com/wp-content/uploads/2022/07/AutoCAD_Registration_Code.pdf) <http://www.superlisten.dk/wp-content/uploads/2022/07/AutoCAD-95.pdf> <http://imeanclub.com/?p=90351> <https://nhadatvip.org/autocad-crack-updated/> <https://ufostorekh.com/wp-content/uploads/2022/07/AutoCAD-52.pdf> [https://newsafrica.world/wp-content/uploads/2022/07/AutoCAD\\_\\_Crack\\_\\_\\_Free](https://newsafrica.world/wp-content/uploads/2022/07/AutoCAD__Crack___Free_Download_MacWin_Updated.pdf) [\\_Download\\_MacWin\\_Updated.pdf](https://newsafrica.world/wp-content/uploads/2022/07/AutoCAD__Crack___Free_Download_MacWin_Updated.pdf) <https://akmr25.ru/wp-content/uploads/2022/07/vanenadi.pdf> [https://arteshantalnails.com/wp-content/uploads/2022/07/AutoCAD\\_Activation](https://arteshantalnails.com/wp-content/uploads/2022/07/AutoCAD_Activation_Code_With_Keygen_For_Windows.pdf) Code With Keygen For Windows.pdf [https://belz-elektromagie.de/2022/07/24/autocad-2023-24-2-crack-serial-key](https://belz-elektromagie.de/2022/07/24/autocad-2023-24-2-crack-serial-key-pc-windows/)[pc-windows/](https://belz-elektromagie.de/2022/07/24/autocad-2023-24-2-crack-serial-key-pc-windows/) <http://op-immobilien.de/?p=20865> <https://sweetangels.in/wp-content/uploads/2022/07/rosenils.pdf> <https://mentorus.pl/autocad-crack-free-11/> <http://rackingpro.com/?p=43568> <https://sahabhaav.com/autocad-20-0-free-download-pc-windows-2022-latest/> <https://oknit.ru/wp-content/uploads/2022/07/AutoCAD-28.pdf> [https://swecentre.com/wp](https://swecentre.com/wp-content/uploads/2022/07/AutoCAD_Keygen_For_LifeTime_2022.pdf)[content/uploads/2022/07/AutoCAD\\_Keygen\\_For\\_LifeTime\\_2022.pdf](https://swecentre.com/wp-content/uploads/2022/07/AutoCAD_Keygen_For_LifeTime_2022.pdf) <https://matzenab.se/wp-content/uploads/2022/07/bertefr.pdf>

<https://guapolocotattoo.it/wp-content/uploads/2022/07/gerevign.pdf>